### Deep Learning for Computer Vision MIT 6.S191

Ava Soleimany January 29, 2019

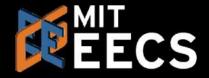

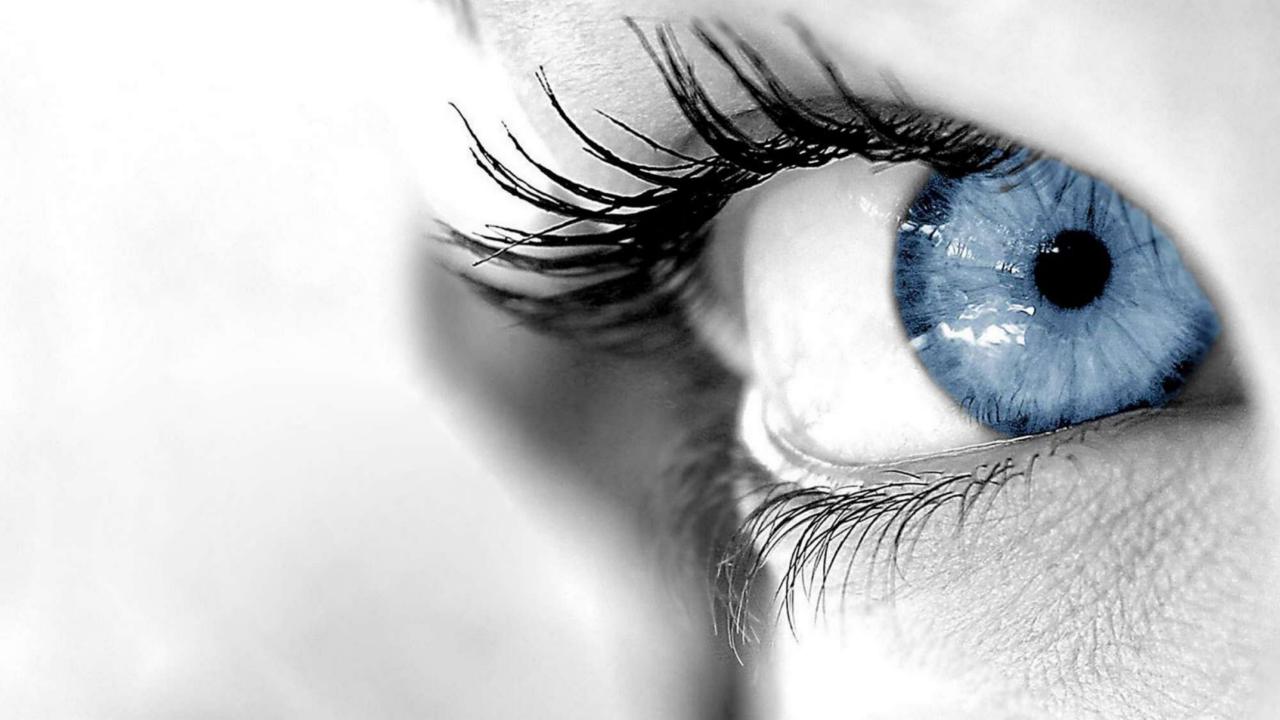

### What Computers "See"

#### Images are Numbers

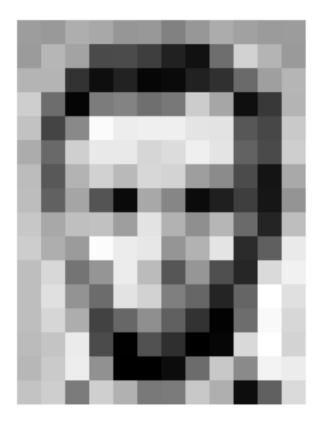

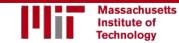

#### Images are Numbers

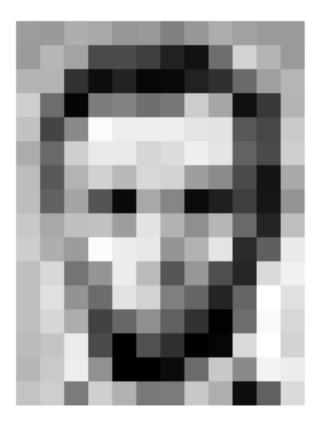

| 157 | 153 | 174 | 168 | 150 | 152 | 129 | 151 | 172 | 161 | 155 | 156 |
|-----|-----|-----|-----|-----|-----|-----|-----|-----|-----|-----|-----|
| 155 | 182 | 163 | 74  | 75  | 62  | 33  | 17  | 110 | 210 | 180 | 154 |
| 180 | 180 | 50  | 14  | 34  | 6   | 10  | 33  | 48  | 105 | 169 | 181 |
| 206 | 109 | 5   | 124 | 191 | 111 | 120 | 204 | 166 | 15  | 56  | 180 |
| 194 | 68  | 137 | 251 | 237 | 239 | 239 | 228 | 227 | 67  | 71  | 201 |
| 172 | 105 | 207 | 233 | 233 | 214 | 220 | 239 | 228 | 98  | 74  | 206 |
| 188 | 68  | 179 | 209 | 185 | 215 | 211 | 158 | 139 | 75  | 20  | 169 |
| 189 | 97  | 165 | 84  | 10  | 168 | 134 | n   | 51  | 62  | 22  | 148 |
| 199 | 168 | 191 | 193 | 158 | 227 | 178 | 143 | 182 | 105 | 36  | 190 |
| 205 | 174 | 155 | 252 | 236 | 231 | 149 | 178 | 228 | 43  | 95  | 234 |
| 190 | 216 | 116 | 149 | 236 | 187 | 85  | 150 | 79  | 38  | 218 | 241 |
| 190 | 224 | 147 | 108 | 227 | 210 | 127 | 102 | 36  | 101 | 255 | 224 |
| 190 | 214 | 173 | 66  | 103 | 143 | 95  | 50  | 2   | 109 | 249 | 215 |
| 187 | 196 | 235 | 75  | 1   | 81  | 47  | ٥   | 6   | 217 | 255 | 211 |
| 183 | 202 | 237 | 145 | 0   | 0   | 12  | 108 | 200 | 138 | 243 | 296 |
| 195 | 206 | 123 | 207 | 177 | 121 | 123 | 200 | 175 | 13  | 96  | 218 |

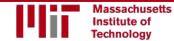

#### Images are Numbers

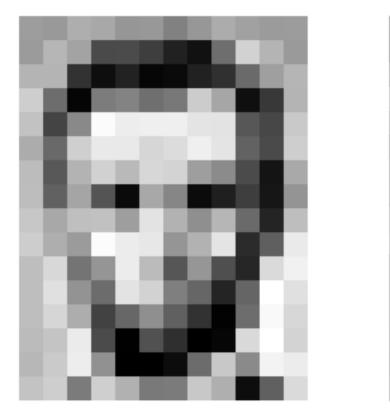

| 157 | 153 | 174 | 168 | 150 | 152 | 129 | 151 | 172 | 161 | 155 | 156 |
|-----|-----|-----|-----|-----|-----|-----|-----|-----|-----|-----|-----|
| 155 | 182 | 163 | 74  | 75  | 62  | 33  | 17  | 110 | 210 | 180 | 154 |
| 180 | 180 | 50  | 14  | 34  | 6   | 10  | 33  | 48  | 105 | 159 | 181 |
| 206 | 109 | 5   | 124 | 191 | 111 | 120 | 204 | 166 | 15  | 56  | 180 |
| 194 | 68  | 137 | 251 | 237 | 239 | 239 | 228 | 227 | 87  | 71  | 201 |
| 172 | 105 | 207 | 233 | 233 | 214 | 220 | 239 | 228 | 98  | 74  | 206 |
| 188 | 88  | 179 | 209 | 185 | 215 | 211 | 158 | 139 | 75  | 20  | 169 |
| 189 | 97  | 165 | 84  | 10  | 168 | 134 | n   | 81  | 62  | 22  | 148 |
| 199 | 168 | 191 | 193 | 158 | 227 | 178 | 143 | 182 | 105 | 36  | 190 |
| 205 | 174 | 155 | 252 | 236 | 231 | 149 | 178 | 228 | 43  | 95  | 234 |
| 190 | 216 | 116 | 149 | 236 | 187 | 85  | 150 | 79  | 38  | 218 | 241 |
| 190 | 224 | 147 | 108 | 227 | 210 | 127 | 102 | 36  | 101 | 255 | 224 |
| 190 | 214 | 173 | 66  | 103 | 143 | 95  | 50  | 2   | 109 | 249 | 215 |
| 187 | 196 | 235 | 75  | 1   | 81  | 47  | 0   | 6   | 217 | 255 | 211 |
| 183 | 202 | 237 | 145 | 0   | 0   | 12  | 108 | 200 | 138 | 243 | 296 |
| 195 | 206 | 123 | 207 | 177 | 121 | 123 | 200 | 175 | 13  | 96  | 218 |

#### What the computer sees

| 157 | 153 | 174 | 168 | 150 | 152 | 129 | 151 | 172 | 161 | 155 | 156 |
|-----|-----|-----|-----|-----|-----|-----|-----|-----|-----|-----|-----|
| 155 | 182 | 163 | 74  | 75  | 62  | 33  | 17  | 110 | 210 | 180 | 154 |
| 180 | 180 | 50  | 14  | 34  | 6   | 10  | 33  | 48  | 106 | 159 | 181 |
| 206 | 109 | 5   | 124 | 131 | 111 | 120 | 204 | 166 | 15  | 56  | 180 |
| 194 | 68  | 137 | 251 | 237 | 239 | 239 | 228 | 227 | 87  | n   | 201 |
| 172 | 105 | 207 | 233 | 233 | 214 | 220 | 239 | 228 | 98  | 74  | 206 |
| 188 | 88  | 179 | 209 | 185 | 215 | 211 | 158 | 139 | 75  | 20  | 169 |
| 189 | 97  | 165 | 84  | 10  | 168 | 134 | 11  | 31  | 62  | 22  | 148 |
| 199 | 168 | 191 | 193 | 158 | 227 | 178 | 143 | 182 | 106 | 36  | 190 |
| 205 | 174 | 155 | 252 | 236 | 231 | 149 | 178 | 228 | 43  | 96  | 234 |
| 190 | 216 | 116 | 149 | 236 | 187 | 86  | 150 | 79  | 38  | 218 | 241 |
| 190 | 224 | 147 | 108 | 227 | 210 | 127 | 102 | 36  | 101 | 255 | 224 |
| 190 | 214 | 173 | 66  | 103 | 143 | 96  | 50  | 2   | 109 | 249 | 216 |
| 187 | 196 | 235 | 75  | 1   | 81  | 47  | 0   | 6   | 217 | 255 | 211 |
| 183 | 202 | 237 | 145 | 0   | 0   | 12  | 108 | 200 | 138 | 243 | 236 |
| 196 | 206 | 123 | 207 | 177 | 121 | 123 | 200 | 175 | 13  | 96  | 216 |

An image is just a matrix of numbers [0,255]! i.e., 1080x1080x3 for an RGB image

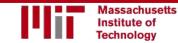

### Tasks in Computer Vision

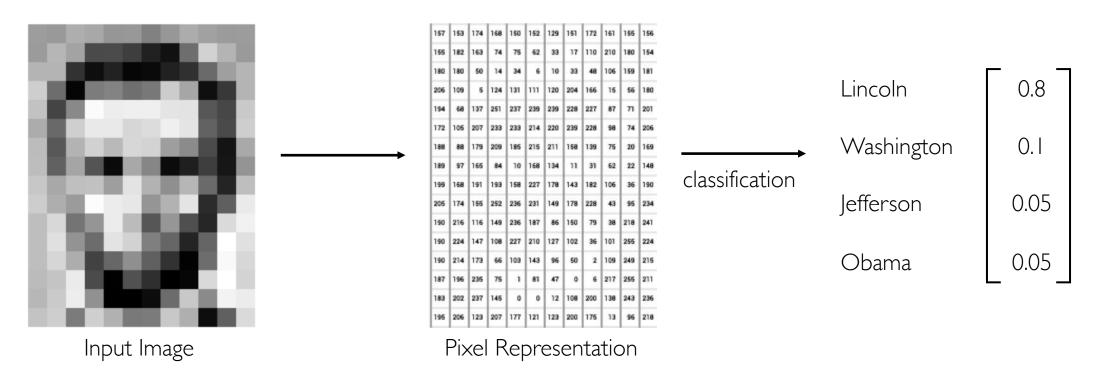

- **Regression**: output variable takes continuous value
- Classification: output variable takes class label. Can produce probability of belonging to a particular class

### High Level Feature Detection

#### Let's identify key features in each image category

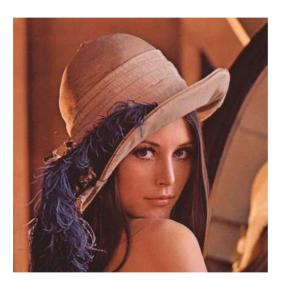

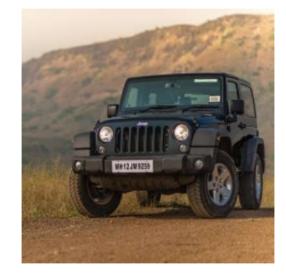

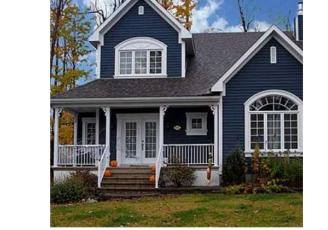

Nose, Eyes, Mouth

Wheels, License Plate, Headlights Door, Windows, Steps

#### Manual Feature Extraction

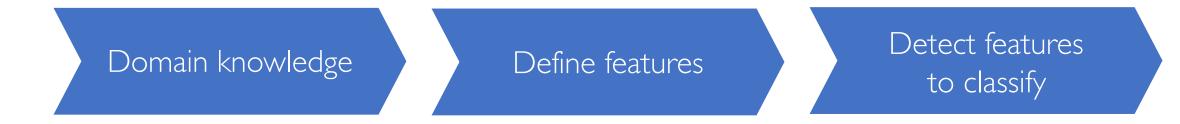

#### Problems?

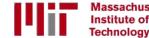

#### Manual Feature Extraction

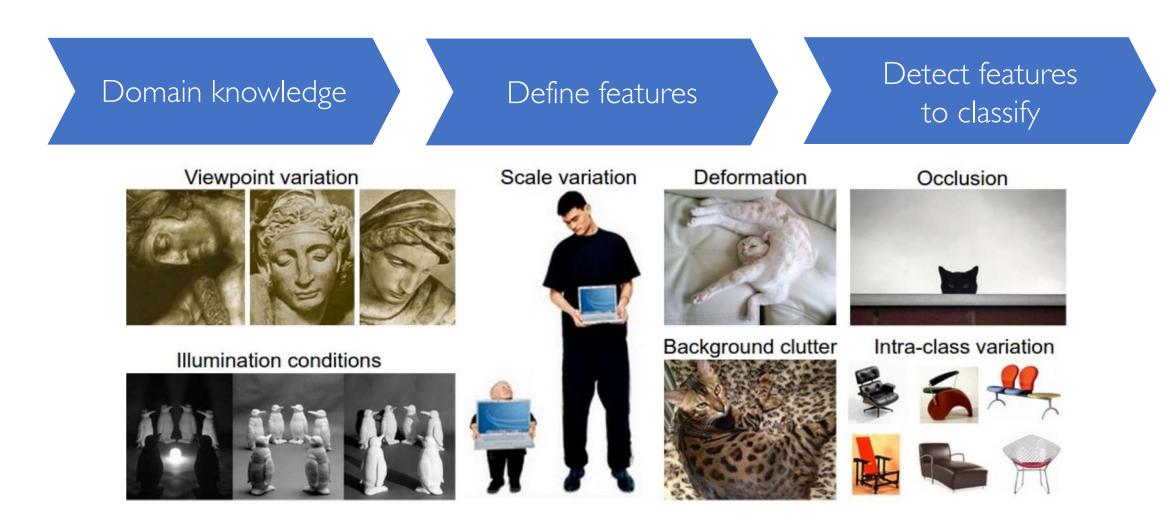

#### Manual Feature Extraction

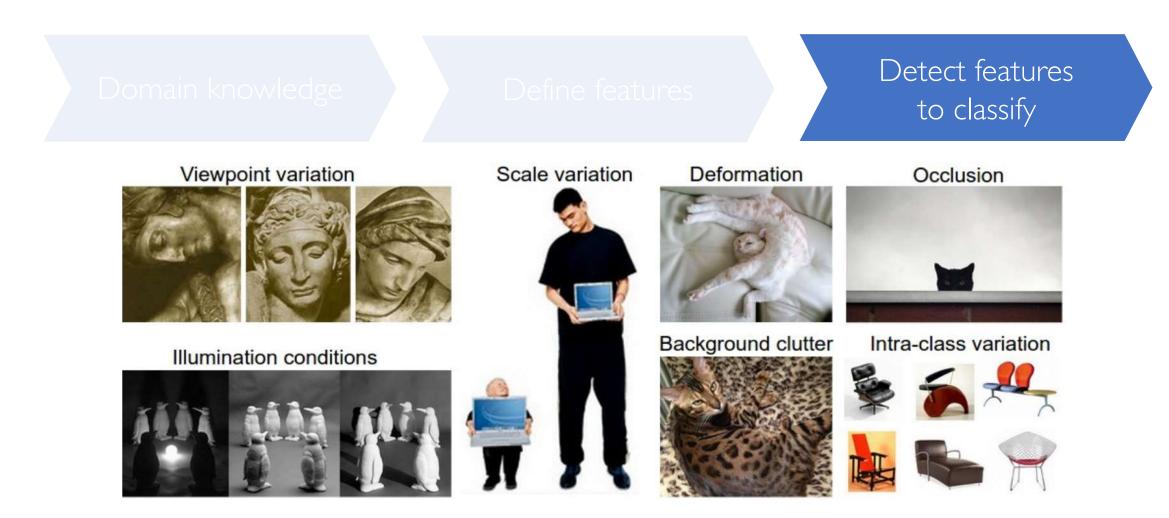

#### Learning Feature Representations

Can we learn a **hierarchy of features** directly from the data instead of hand engineering?

Low level features

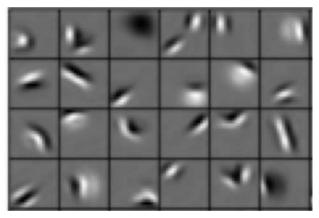

Edges, dark spots

Mid level features

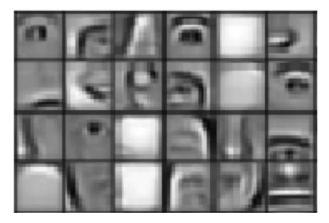

Eyes, ears, nose

High level features

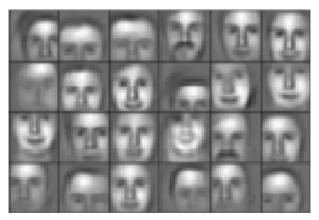

Facial structure

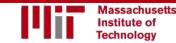

# Learning Visual Features

# Fully Connected Neural Network

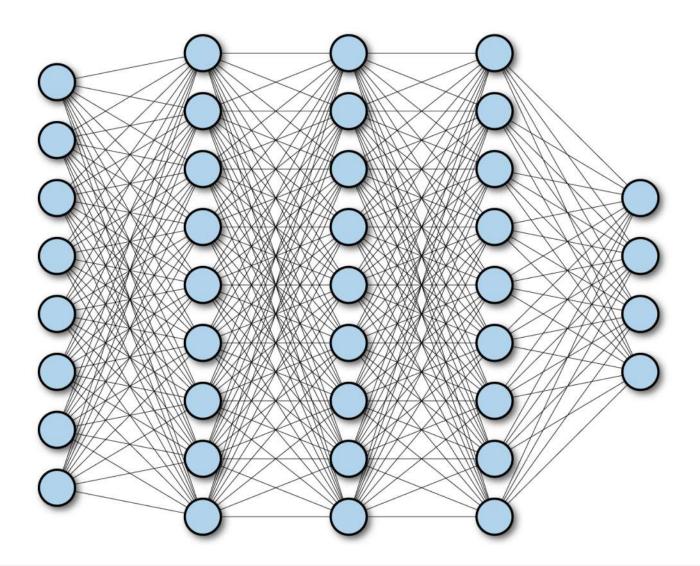

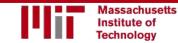

6.5191 Introduction to Deep Learning introtodeeplearning.com

# Fully Connected Neural Network

#### Input:

- 2D image
- Vector of pixel values

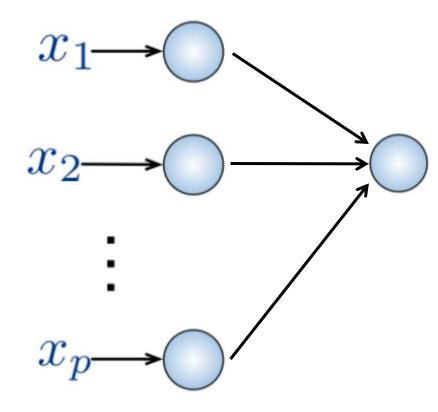

#### Fully Connected:

- Connect neuron in hidden layer to all neurons in input layer
- No spatial information!
- And many, many parameters!

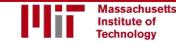

# Fully Connected Neural Network

#### Input:

- 2D image
- Vector of pixel values

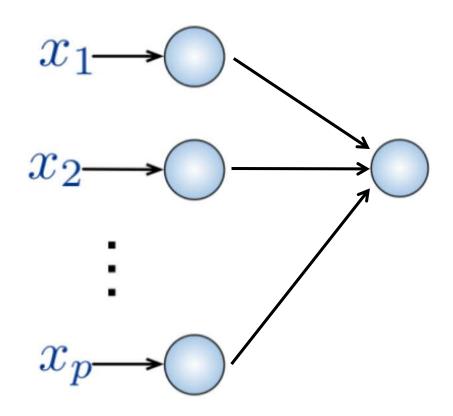

#### Fully Connected:

- Connect neuron in hidden layer to all neurons in input layer
- No spatial information!
- And many, many parameters!

How can we use **spatial structure** in the input to inform the architecture of the network?

|      |   |  | Massachusetts |
|------|---|--|---------------|
|      |   |  | Institute of  |
| 22.5 | _ |  | Technology    |

# Using Spatial Structure

**Idea:** connect patches of input to neurons in hidden layer. Neuron connected to region of input. Only "sees" these values.

**Input:** 2D image. Array of pixel values

# Using Spatial Structure

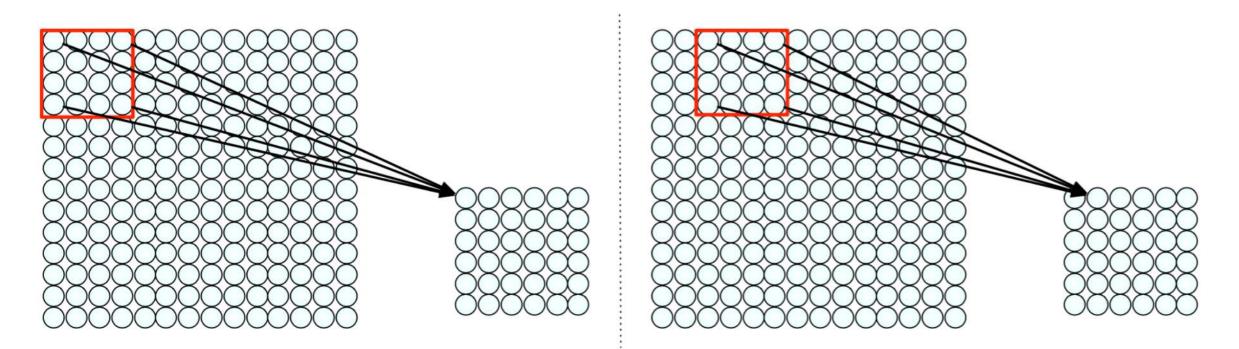

Connect patch in input layer to a single neuron in subsequent layer. Use a sliding window to define connections. How can we **weight** the patch to detect particular features?

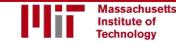

# **Applying Filters to Extract Features**

1) Apply a set of weights – a filter – to extract local features

2) Use multiple filters to extract different features

3) Spatially **share** parameters of each filter (features that matter in one part of the input should matter elsewhere)

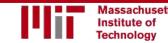

### Feature Extraction with Convolution

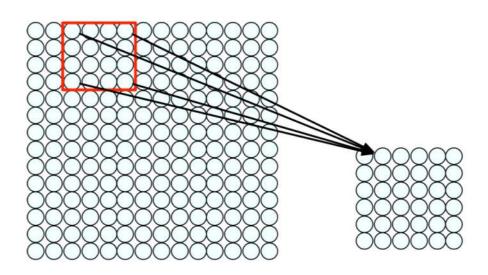

- Filter of size 4x4 : 16 different weights
- Apply this same filter to 4x4 patches in input
  - Shift by 2 pixels for next patch

This "patchy" operation is **convolution** 

I) Apply a set of weights – a filter – to extract **local features** 

2) Use multiple filters to extract different features

3) Spatially share parameters of each filter

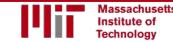

#### Feature Extraction and Convolution A Case Study

### X or X?

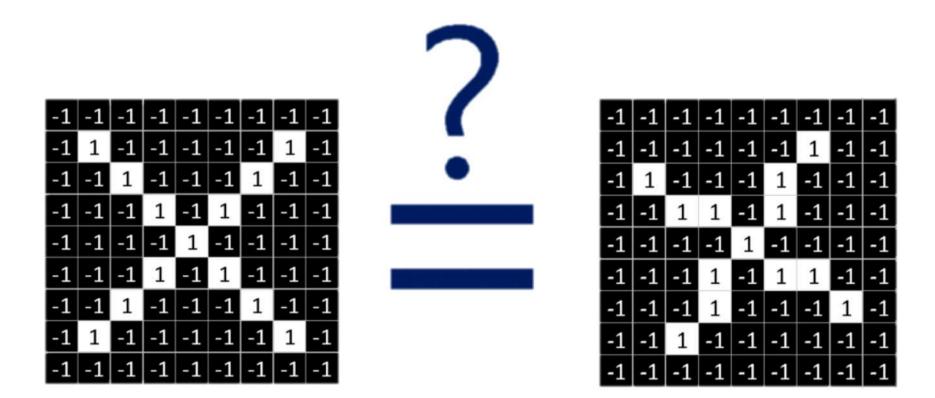

Image is represented as matrix of pixel values... and computers are literal! We want to be able to classify an X as an X even if it's shifted, shrunk, rotated, deformed.

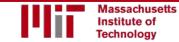

#### Features of X

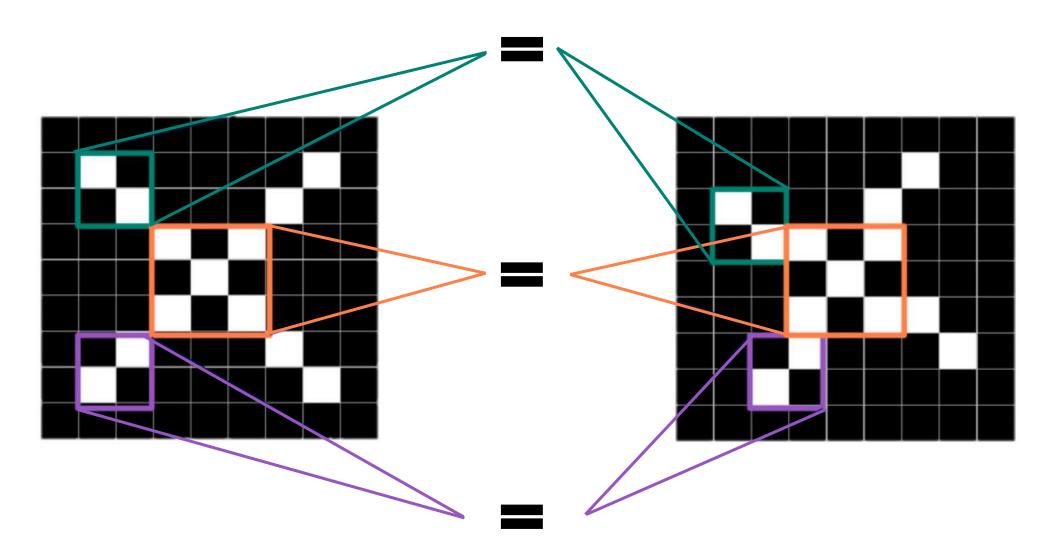

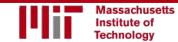

6.S191 Introduction to Deep Learning introtodeeplearning.com

#### Filters to Detect X Features

filters

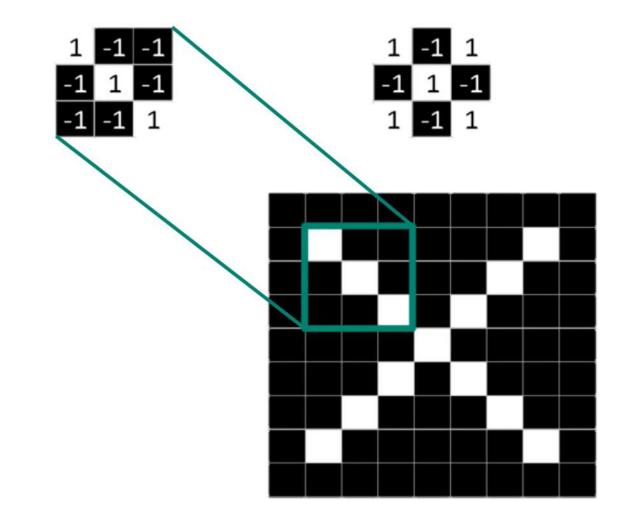

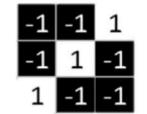

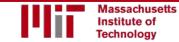

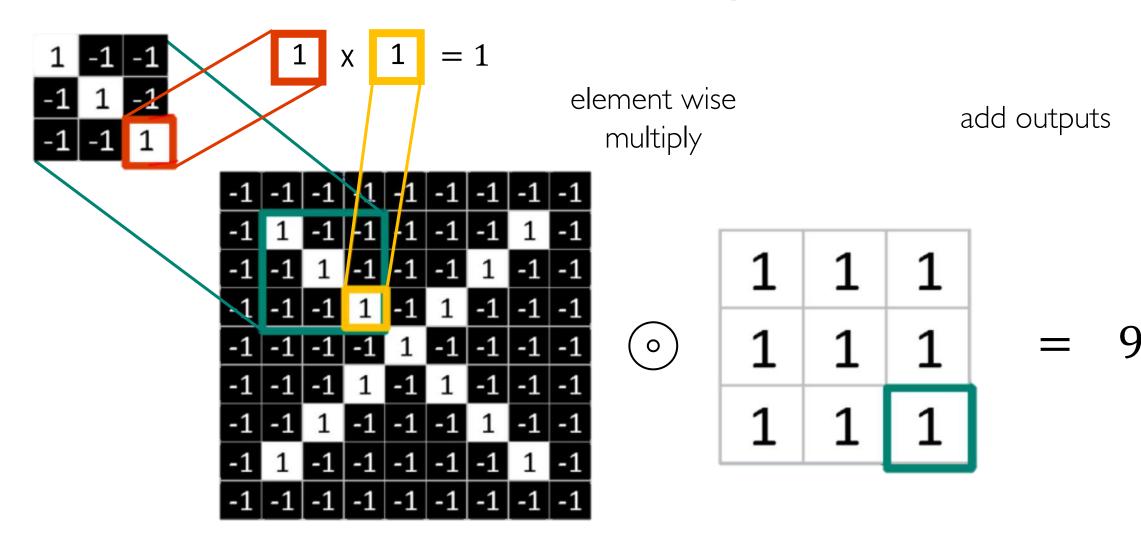

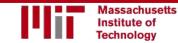

Suppose we want to compute the convolution of a 5x5 image and a 3x3 filter:

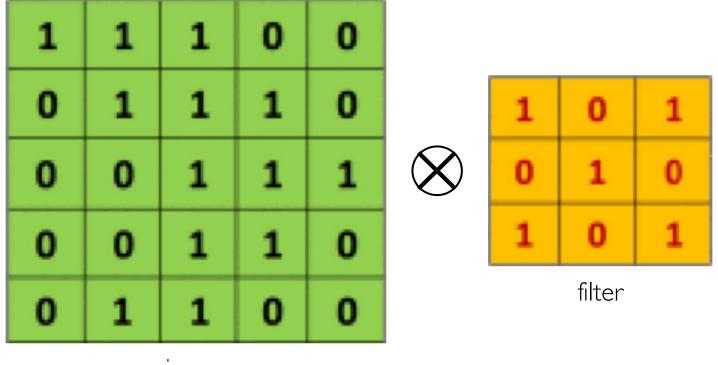

image

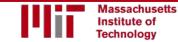

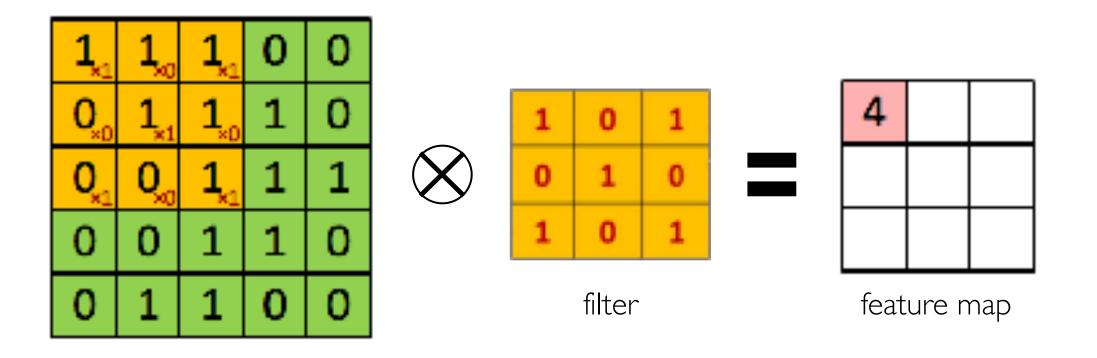

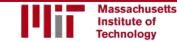

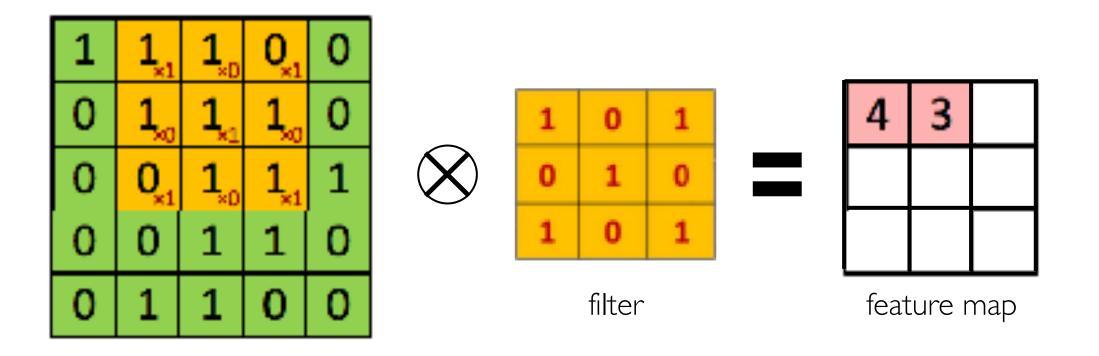

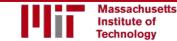

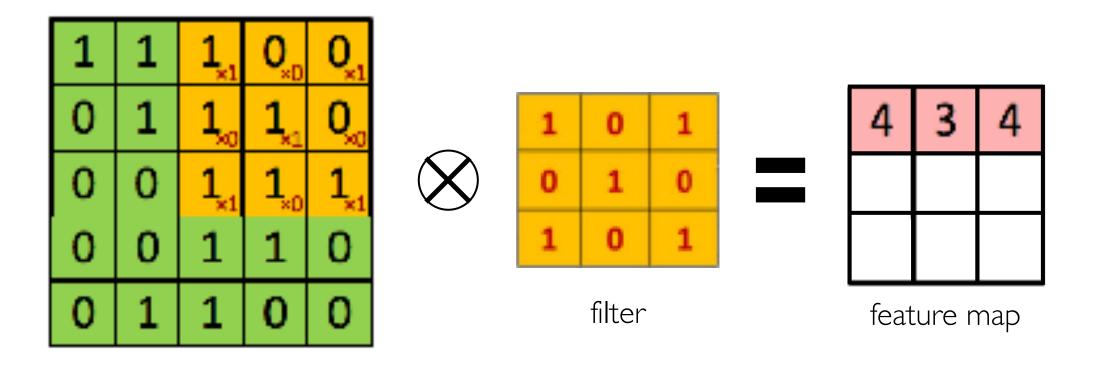

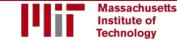

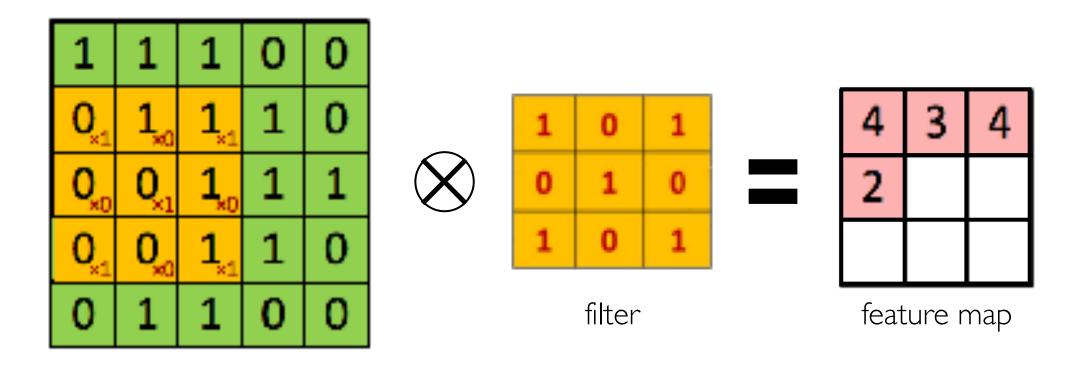

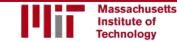

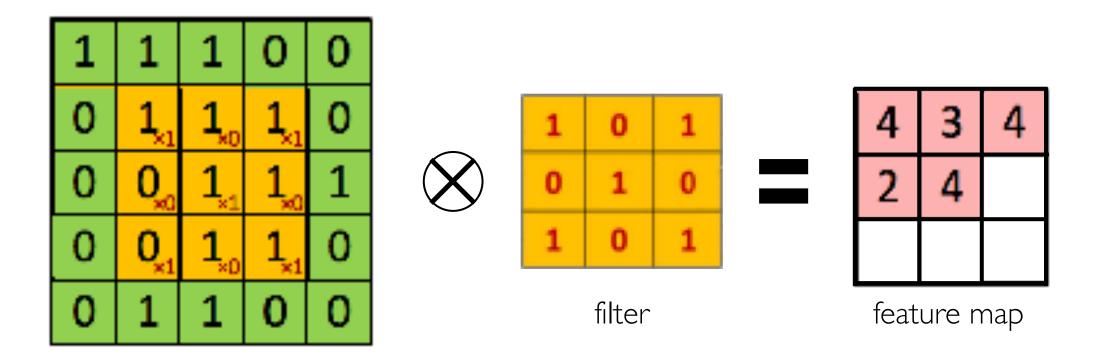

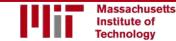

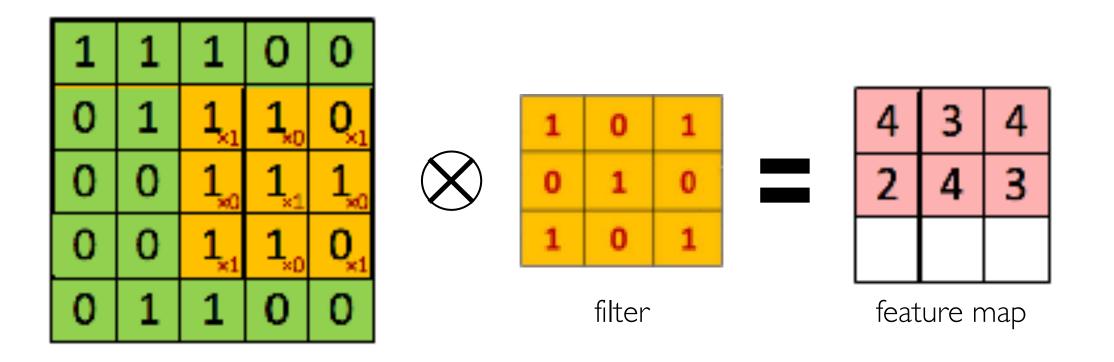

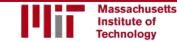

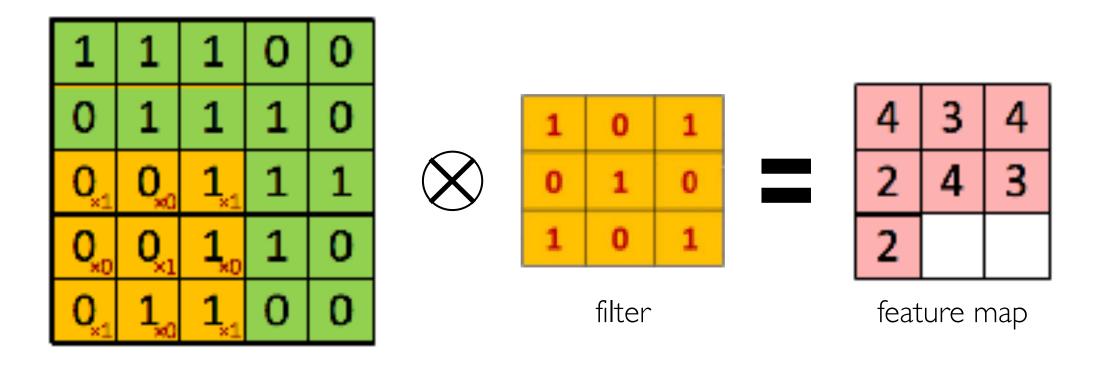

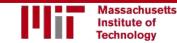

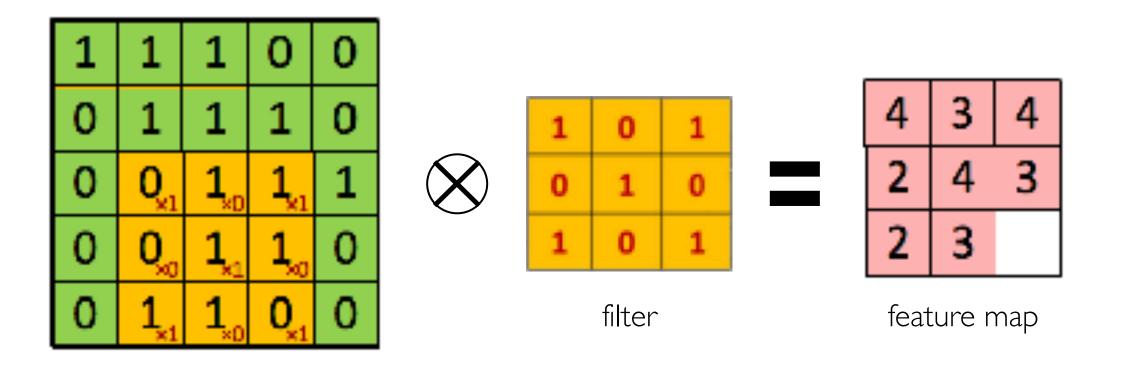

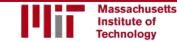

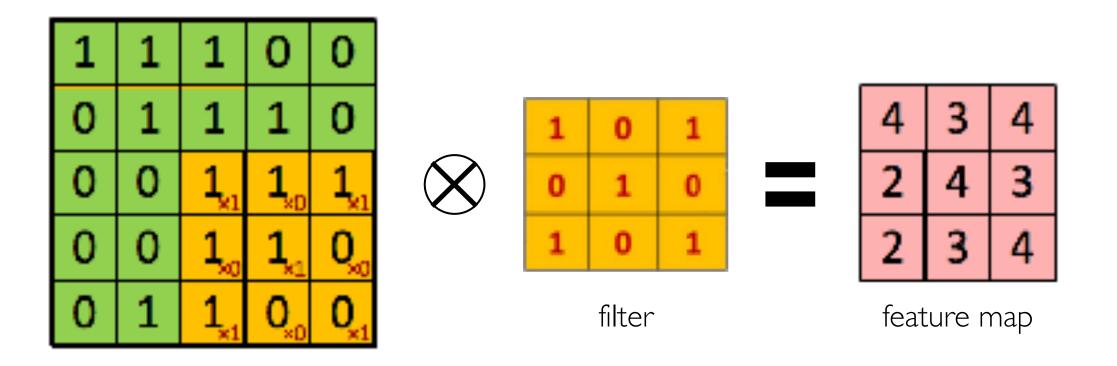

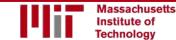

### Producing Feature Maps

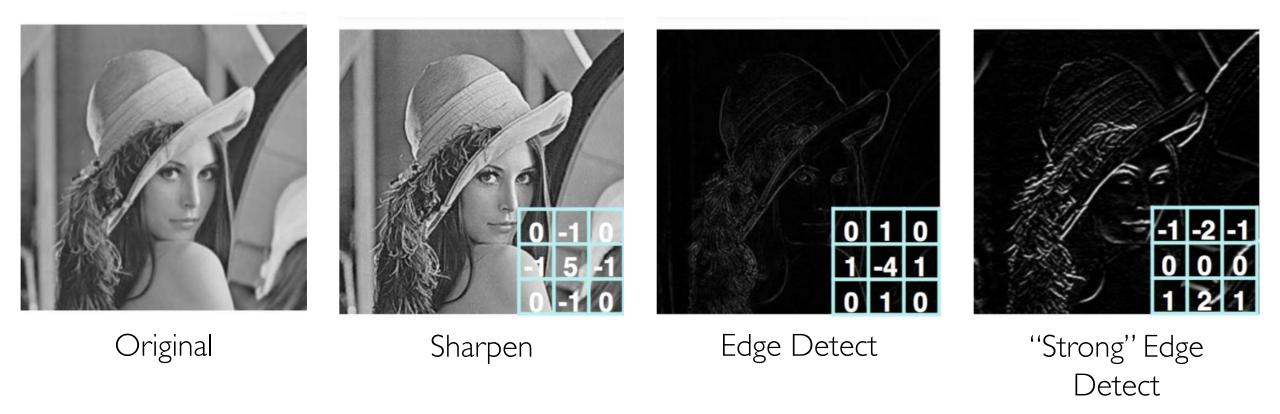

### Feature Extraction with Convolution

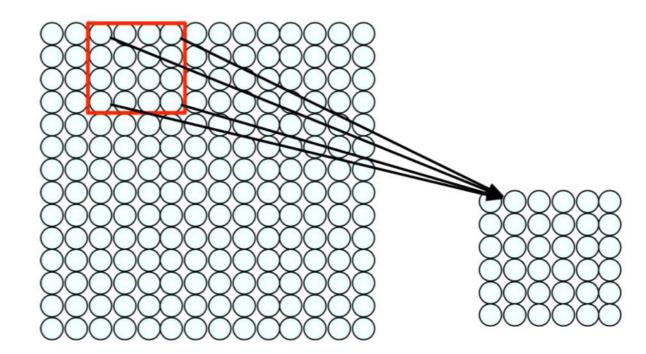

I) Apply a set of weights – a filter – to extract **local features** 

2) Use multiple filters to extract different features

3) **Spatially share** parameters of each filter

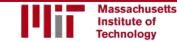

### Convolutional Neural Networks (CNNs)

## **CNNs** for Classification

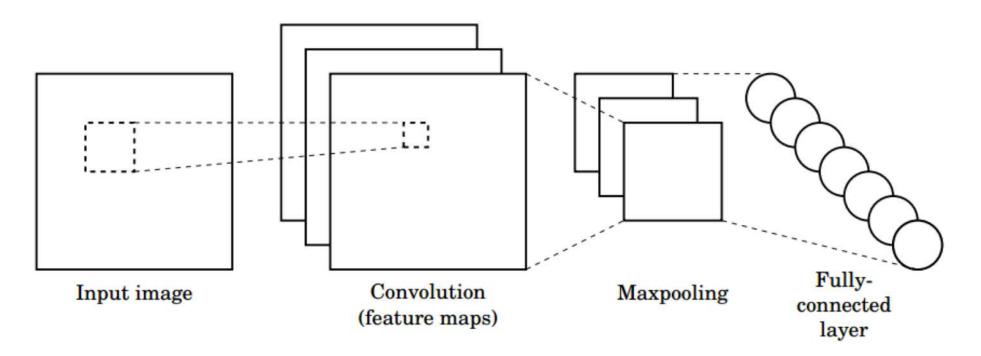

- I. Convolution: Apply filters with learned weights to generate feature maps.
- 2. Non-linearity: Often ReLU.
- 3. Pooling: Downsampling operation on each feature map.

Train model with image data. Learn weights of filters in convolutional layers.

## Convolutional Layers: Local Connectivity

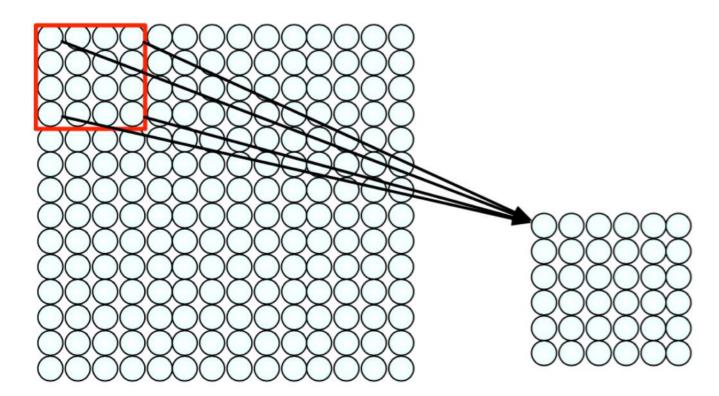

### For a neuron in hidden layer:

- Take inputs from patch
- Compute weighted sum
- Apply bias

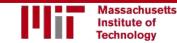

## Convolutional Layers: Local Connectivity

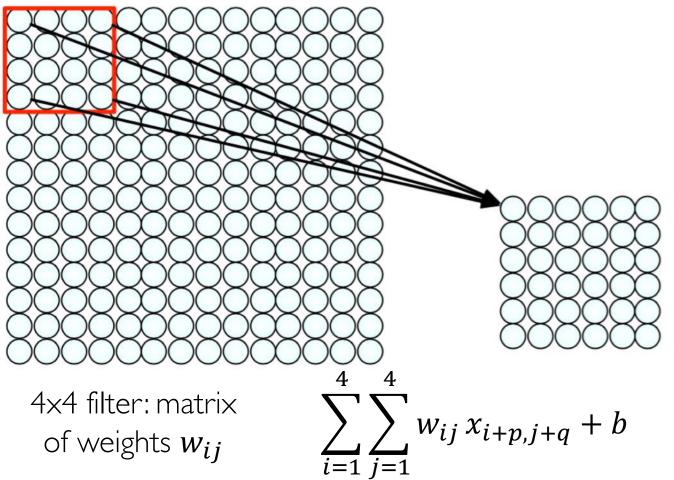

### For a neuron in hidden layer:

- Take inputs from patch
- Compute weighted sum
- Apply bias

1) applying a window of weights 2) computing linear combinations 3) activating with non-linear function

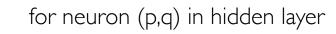

# **CNNs: Spatial Arrangement of Output Volume**

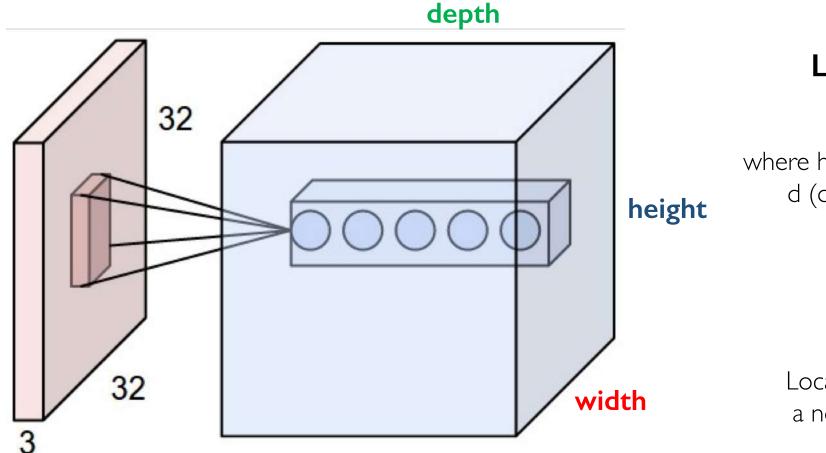

### Layer Dimensions: h x w x d

where h and w are spatial dimensions d (depth) = number of filters

### Stride:

Filter step size

### **Receptive Field:**

Locations in input image that a node is path connected to

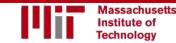

# Introducing Non-Linearity

- Apply after every convolution operation (i.e., after convolutional layers)
- ReLU: pixel-by-pixel operation that replaces all negative values by zero. **Non-linear operation!**

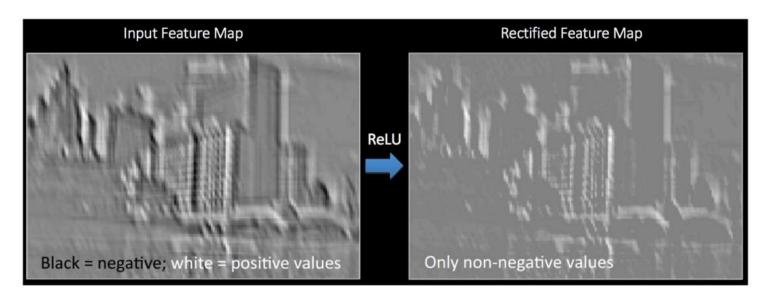

### Rectified Linear Unit (ReLU)

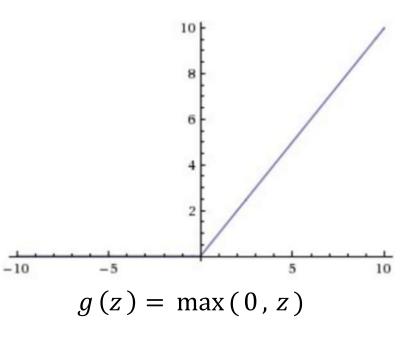

# Pooling

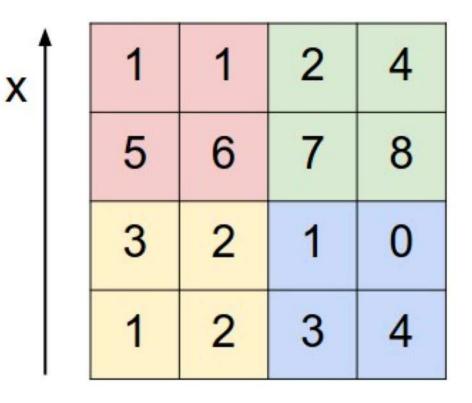

٧

max pool with 2x2 filters and stride 2

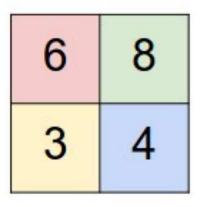

Reduced dimensionality
Spatial invariance

How else can we downsample and preserve spatial invariance?

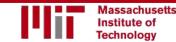

## Representation Learning in Deep CNNs

### Low level features

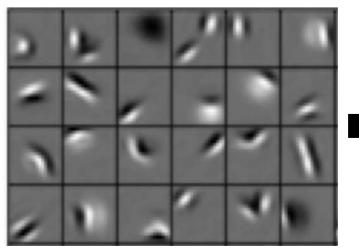

Edges, dark spots

Conv Layer I

### Mid level features

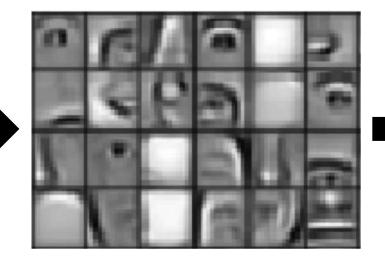

Eyes, ears, nose

Conv Layer 2

### High level features

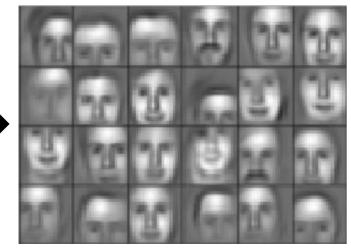

Facial structure

Conv Layer 3

## **CNNs for Classification: Feature Learning**

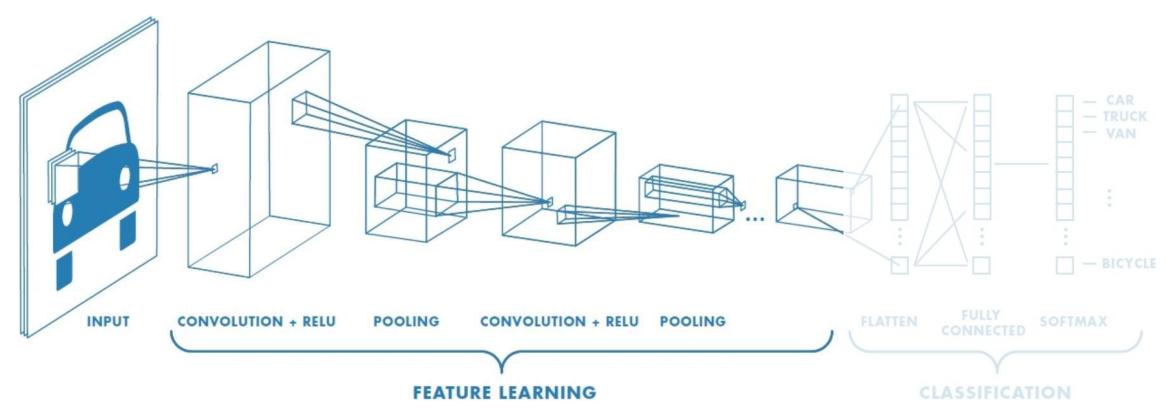

- I. Learn features in input image through **convolution**
- 2. Introduce **non-linearity** through activation function (real-world data is non-linear!)
- 3. Reduce dimensionality and preserve spatial invariance with **pooling**

## CNNs for Classification: Class Probabilities

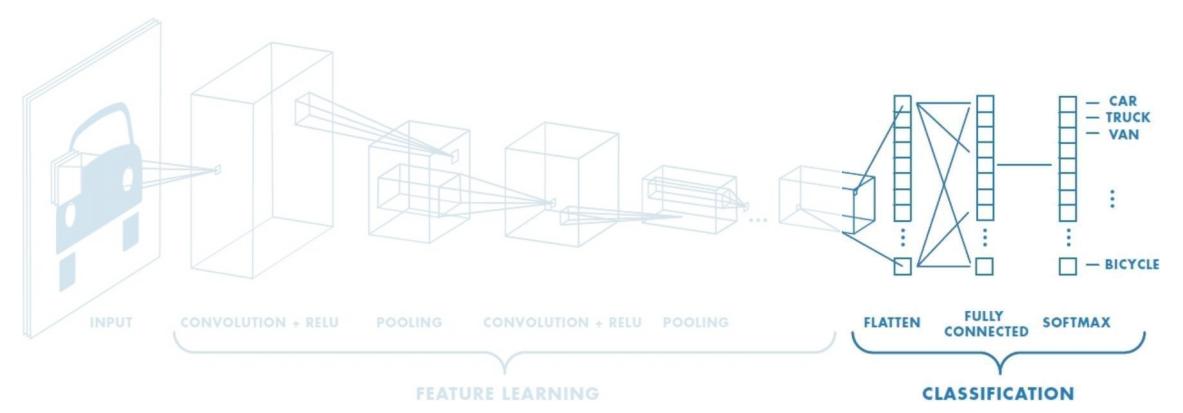

- CONV and POOL layers output high-level features of input
- Fully connected layer uses these features for classifying input image
- Express output as **probability** of image belonging to a particular class

softmax $(y_i) = \frac{e^{y_i}}{\sum_i e^{y_j}}$ 

## **CNNs:**Training with Backpropagation

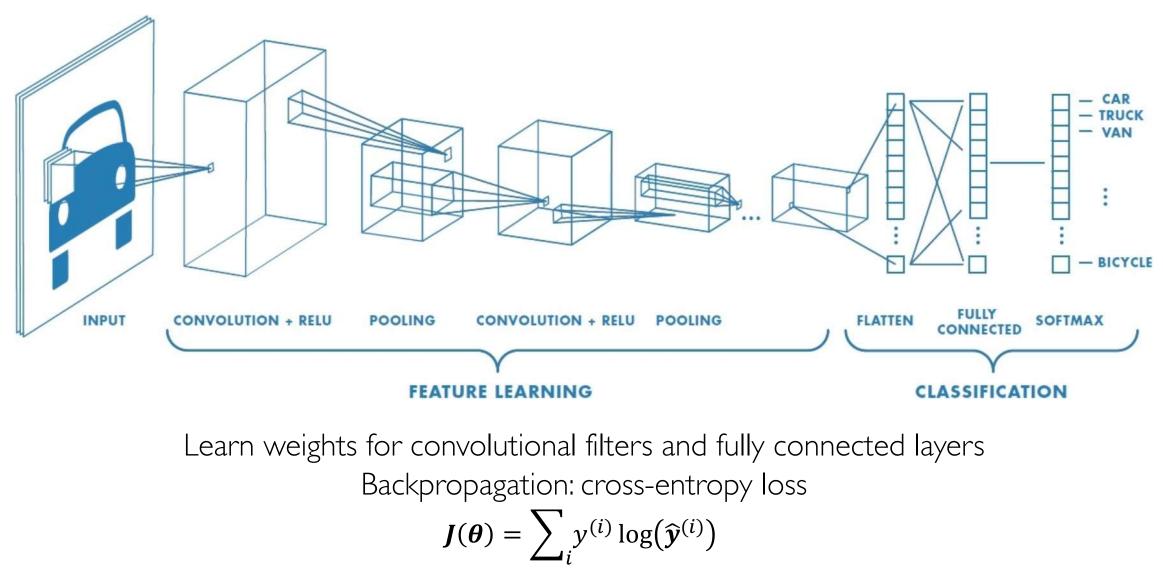

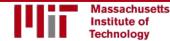

6.5191 Introduction to Deep Learning introtodeeplearning.com

### CNNs for Classification: ImageNet

### ImageNet Dataset

### Dataset of over 14 million images across 21,841 categories

"Elongated crescent-shaped yellow fruit with soft sweet flesh"

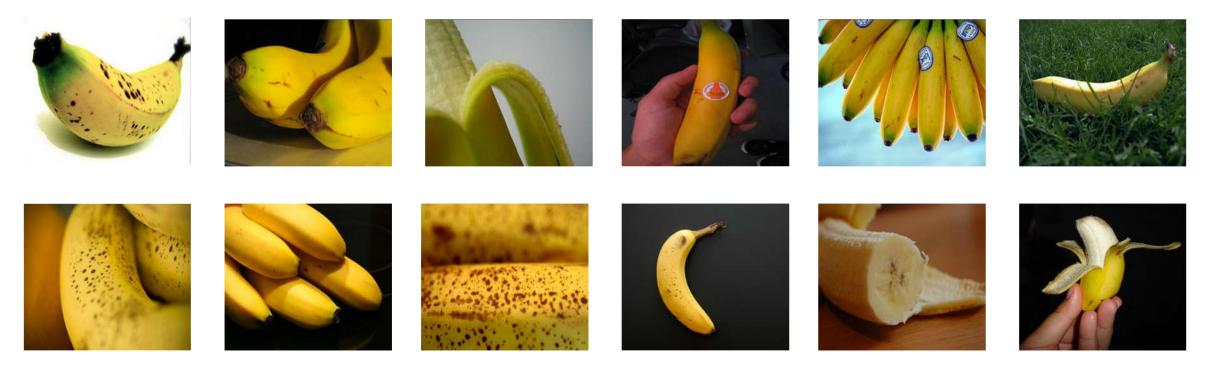

### 1409 pictures of bananas.

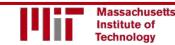

6.5191 Introduction to Deep Learning

## ImageNet Challenge

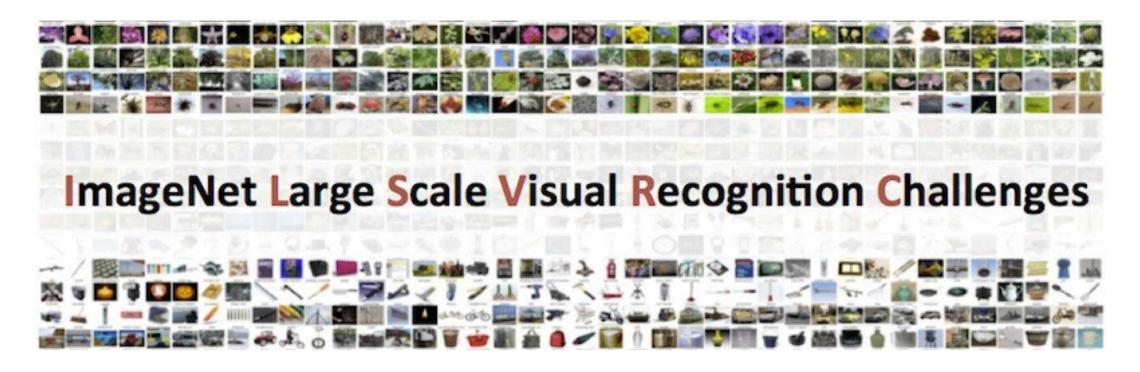

**Classification task:** produce a list of object categories present in image. 1000 categories. "Top 5 error": rate at which the model does not output correct label in top 5 predictions

Other tasks include:

single-object localization, object detection from video/image, scene classification, scene parsing

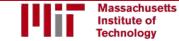

## ImageNet Challenge: Classification Task

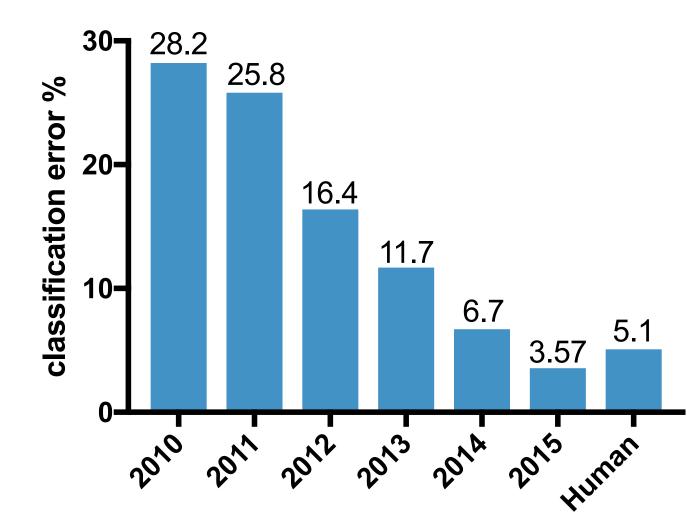

### 2012: AlexNet. First CNN to win.

- 8 layers, 61 million parameters

### 2013: ZFNet

- 8 layers, more filters
- 2014:VGG
- 19 layers

### 2014: GoogLeNet

- "Inception" modules
- 22 layers, 5million parameters **2015: ResNet**
- 152 layers

### ImageNet Challenge: Classification Task

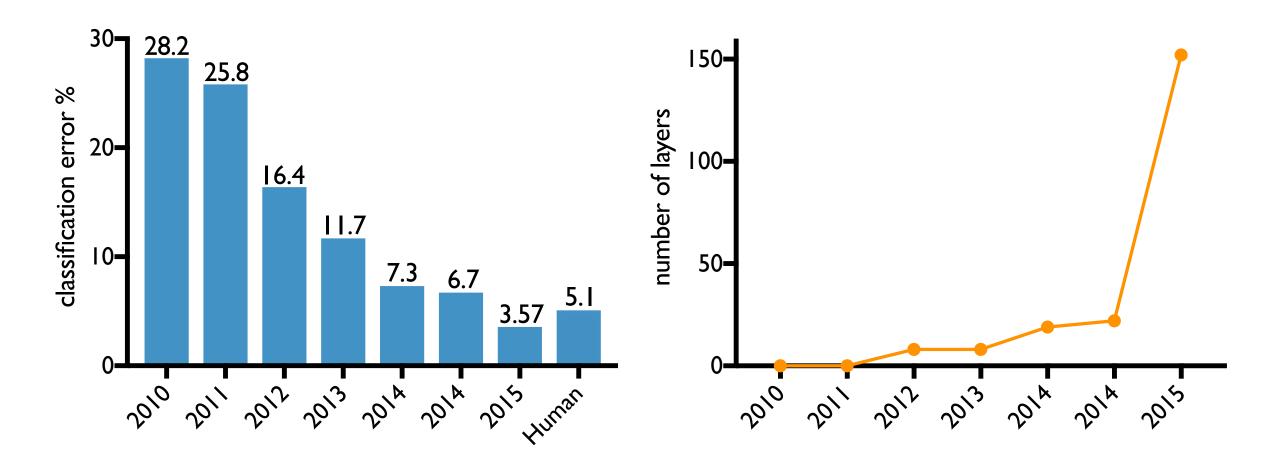

### An Architecture for Many Applications

### An Architecture for Many Applications

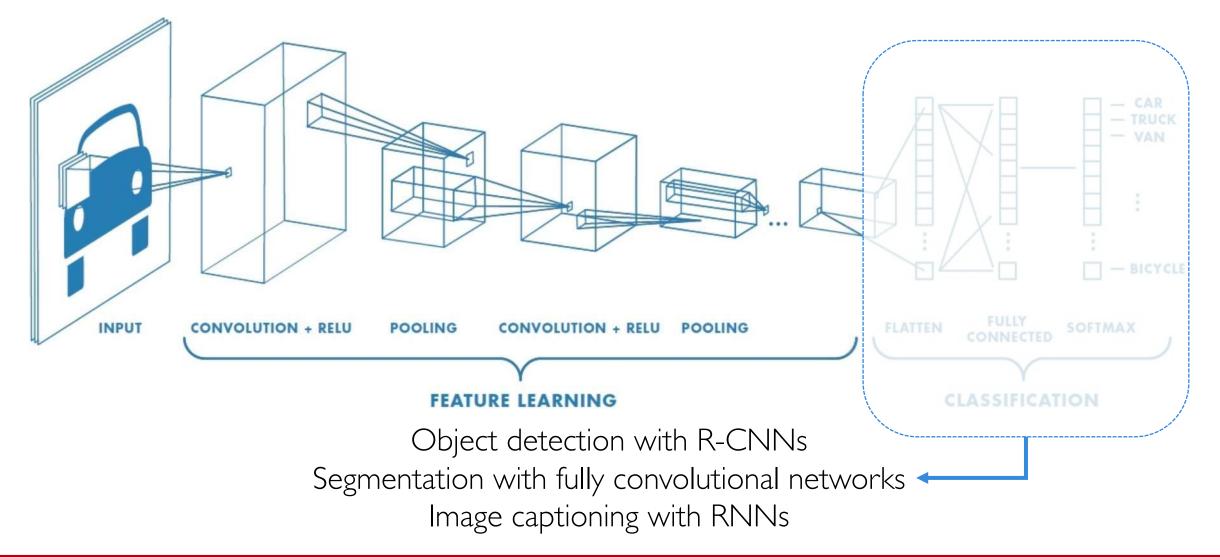

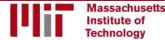

## **Beyond Classification**

#### Semantic Segmentation

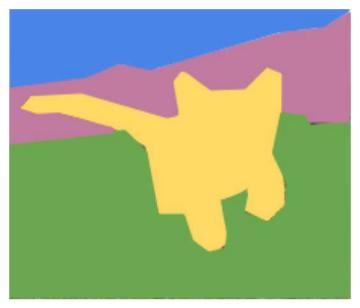

CAT

#### **Object Detection**

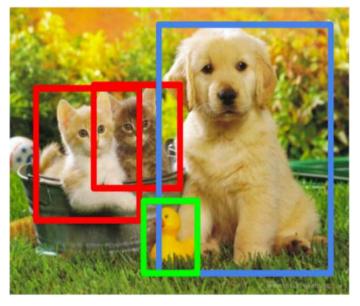

CAT, DOG, DUCK

### Image Captioning

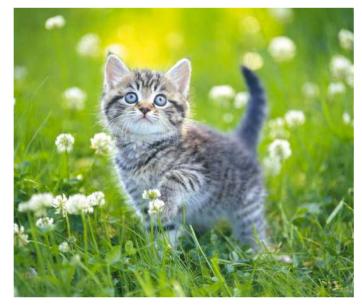

### The cat is in the grass.

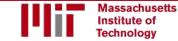

# Semantic Segmentation: FCNs

FCN: Fully Convolutional Network. Network designed with all convolutional layers, with **downsampling** and **upsampling** operations

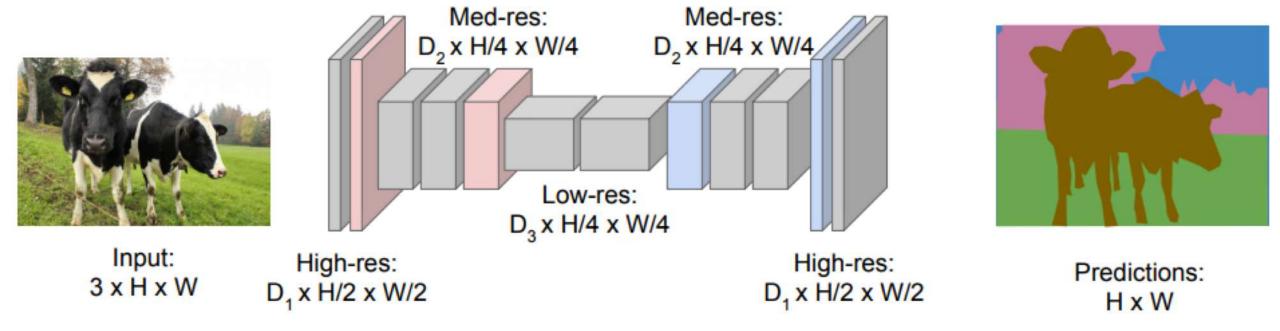

## **Driving Scene Segmentation**

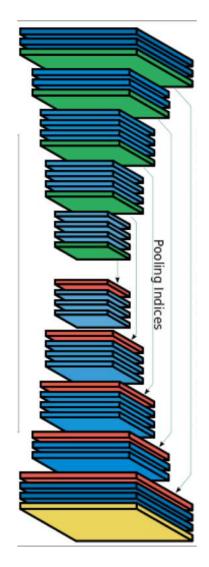

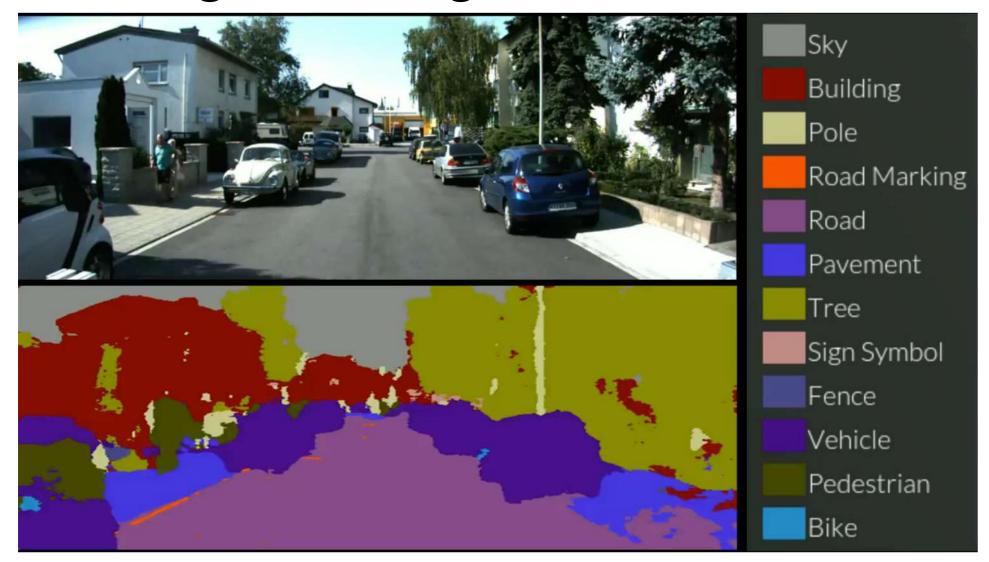

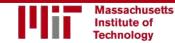

## **Driving Scene Segmentation**

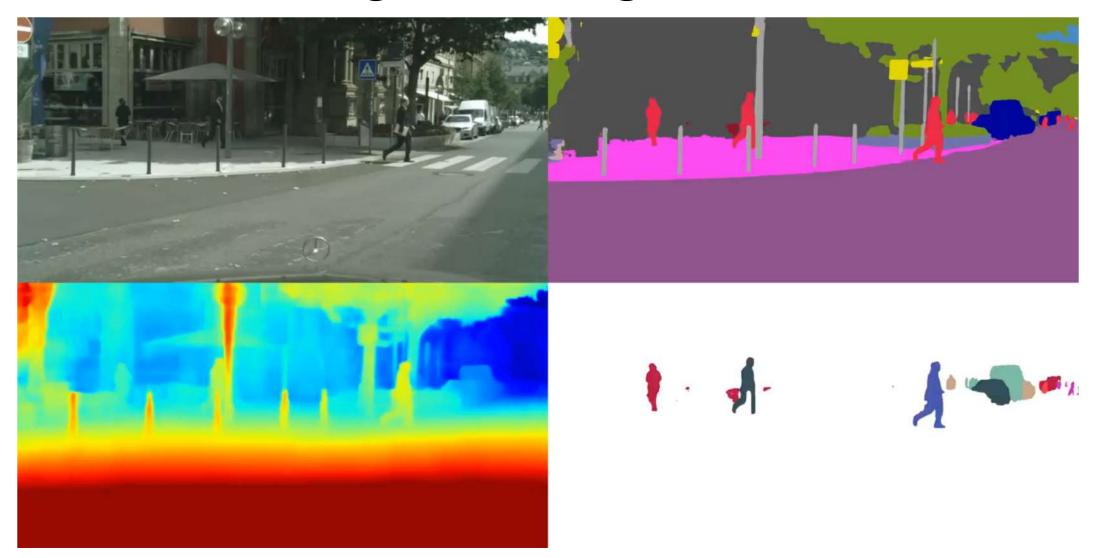

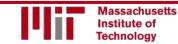

6.5191 Introduction to Deep Learning introtodeeplearning.com

## **Object Detection with R-CNNs**

R-CNN: Find regions that we think have objects. Use CNN to classify.

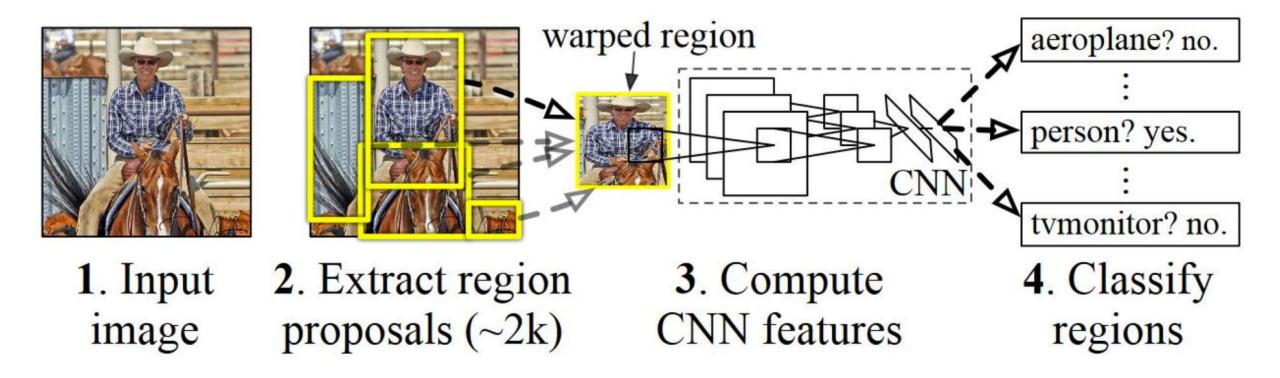

## Image Captioning using RNNs

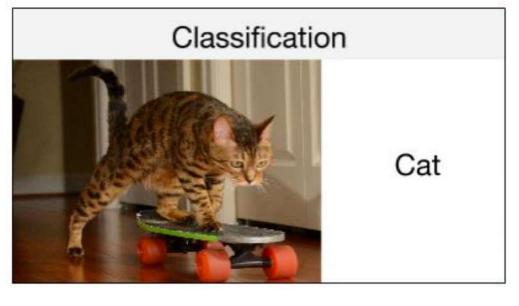

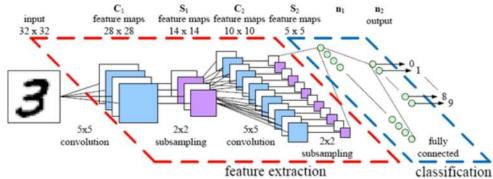

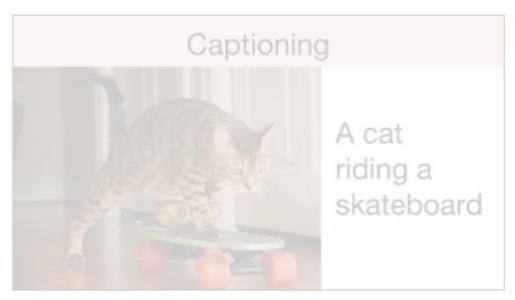

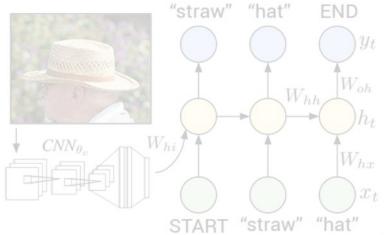

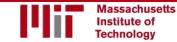

## Image Captioning using RNNs

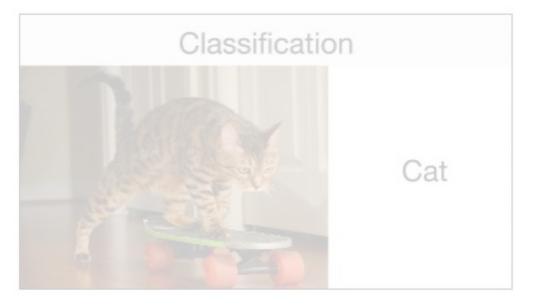

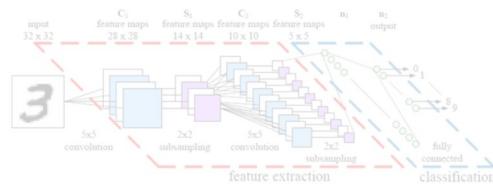

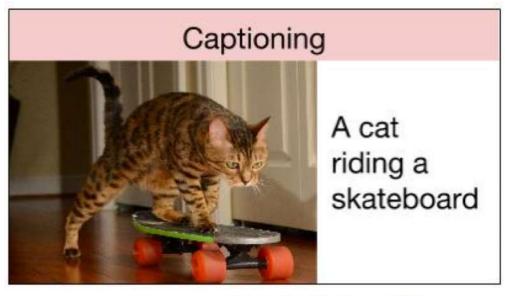

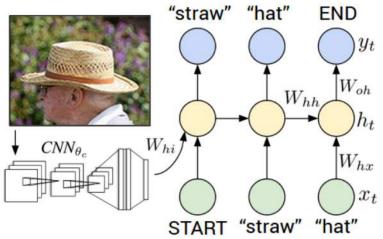

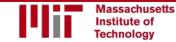

## Deep Learning for Computer Vision: Impact and Summary

### Data, Data, Data

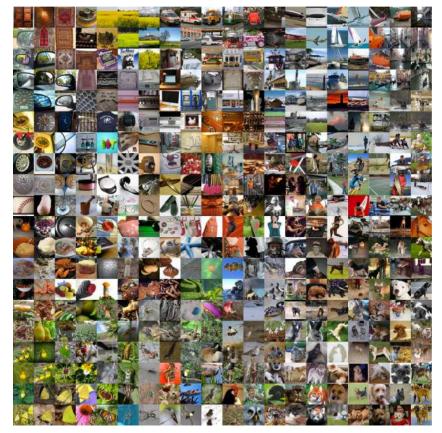

ImageNet: 22K categories. 14M images. Airplane

Automobile Bird Cat Deer

Dog

Frog

Horse

Ship

Truck

CIFAR-10

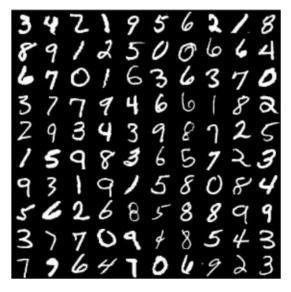

MNIST: handwritten digits

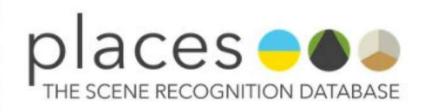

places: natural scenes

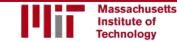

6.5191 Introduction to Deep Learning

introtodeeplearning.com

## Deep Learning for Computer Vision: Impact

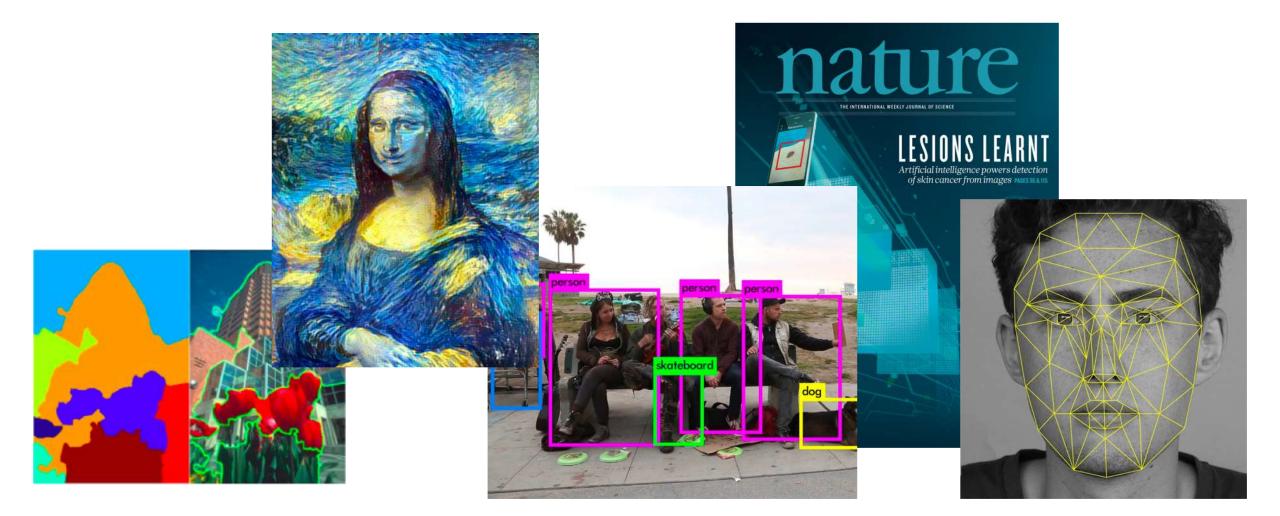

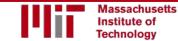

### Impact: Face Detection

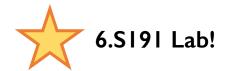

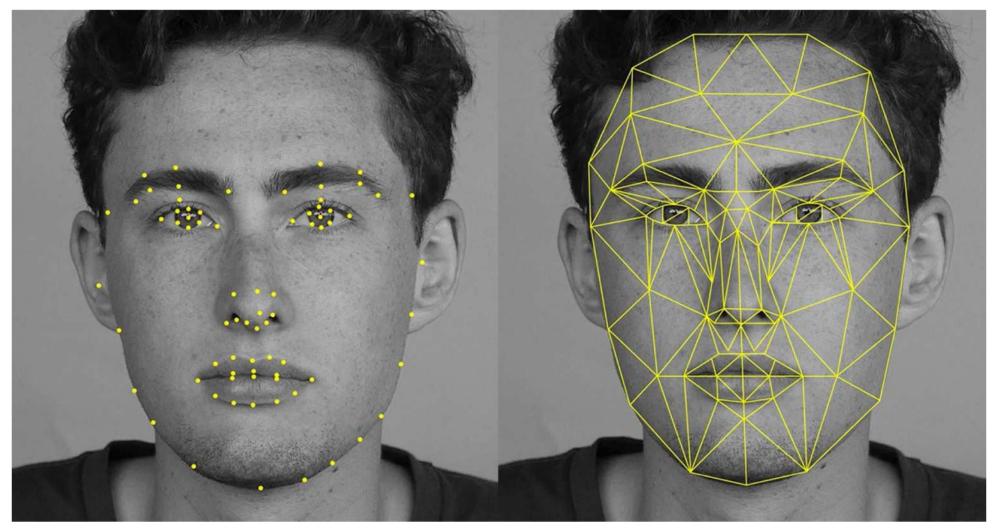

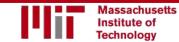

# Impact: Self-Driving Cars

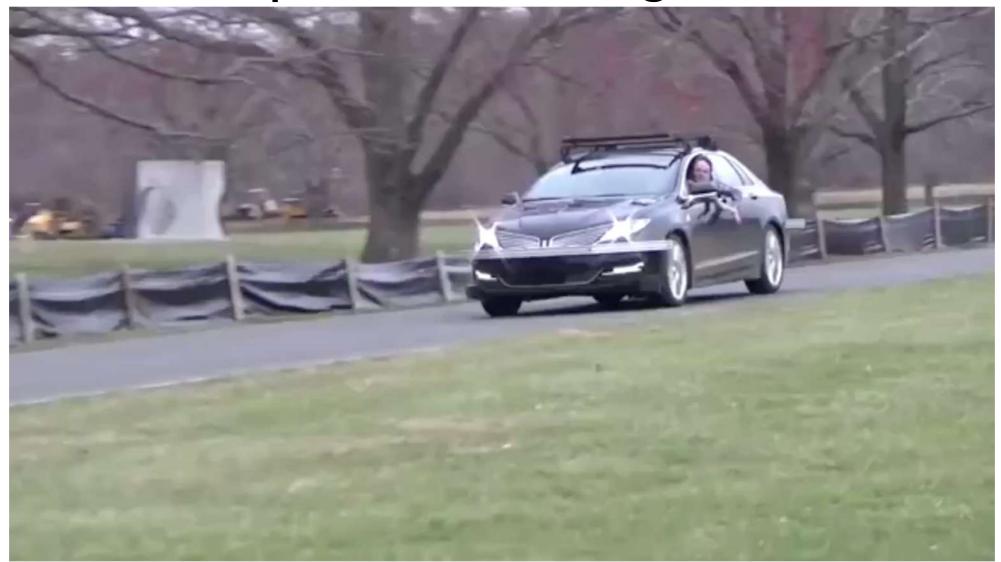

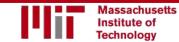

## Impact: Healthcare

Identifying facial phenotypes of genetic disorders using deep learning b Gurovich et al., Nature Med. 2019 Phelan-McDermid Trisomy 18 DiGeorge Williams-Beuren Holoprosencephaly INPUT IMAGE MAX POOLING Tetrasomy 18 MAX POOLING MAX POOLING Rubinstein-Taybi MAX POOLING Lubs XL MR Fragile X MR Prader-Willi MR XL Bain Type Angelman CONV 7x7x160 CONV 13x13x128 Ch1p36 del CONV 25x25x96 CONV 50x50x64 **Fetal Alcohol** CONV 100x100x32 AVG FULLY Potocki-Lupski POOLING CONNECTED Rett Greig CPS CONV 7x7x320 Skraban-Deardorff CONV 13x13x256 Velocardiofacial Down CONV 25x25x192 CONV 50x50x128 SOFTMAX CONV 100x100x64

Massachusetts Institute of Technology

# Deep Learning for Computer Vision: Summary

### Foundations

- Why computer vision?
- Representing images
- Convolutions for feature extraction

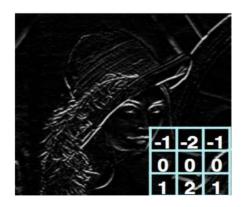

### CNNs

- CNN architecture
- Application to classification
- ImageNet

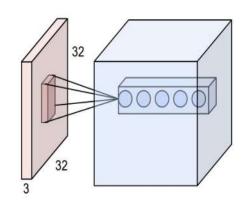

### Applications

- Segmentation, object detection, image captioning
- Visualization

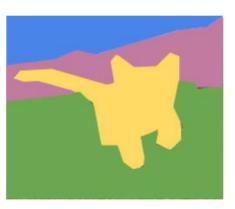

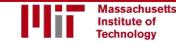

References goo.gl/hbLkF6

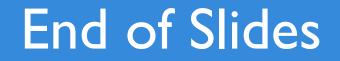